#### МИНИСТЕРСТВО НАУКИ И ВЫСШЕГО ОБРАЗОВАНИЯ РОССИЙСКОЙ ФЕДЕРАЦИИ

Федеральное государственное бюджетное образовательное учреждение высшего образования «Воронежский государственный технический университет»

> Утверждено В составе образовательной программы Учебно-метолическим советом ВГТУ 16.02.2023г. протокол № 4

#### РАБОЧАЯ ПРОГРАММА

#### дисциплины

ОП.06

### Информационные технологии в профессиональной деятельности

(индекс по учебному плану)

(наименование дисциплины)

Специальность: 08.02.01. Строительство и эксплуатация зданий и сооружений

Квалификация выпускника: техник Нормативный срок обучения: 3 года 10 месяцев Форма обучения: очная Год начала подготовки: 2023 г.

Программа обсуждена на заседании методического совета СПК «20» 0 И  $'2023r$ . Протокол № 5. Председатель методического совета СПК Сергеева С.И  $(\Phi$ .H.O., nodnuc<sub>b</sub>)

Программа одобрена на заседании педагогического совета СПК «27» 01. 2023 г. Протокол № 5.

Председатель педагогического совета СПК Дёгтев Д.Н.  $(\Phi, M, O.,$  nodnucb)

Программа дисциплины разработана на основе федерального государственного образовательного стандарта по специальности среднего профессионального образования 08.02.01 Строительство и эксплуатация (наименование)

*(код)* (*наименование)*

зданий и сооружений

утвержденного приказом Минобрнауки России от 10.01.2018 № 2 *(дата утверждения и №)*

Организация-разработчик: ВГТУ

Разработчики: Макушина Ю.В., преподаватель СПК

*(Ф.И.О., ученая степень, звание, должность)*

## СОДЕРЖАНИЕ

<span id="page-2-3"></span><span id="page-2-2"></span><span id="page-2-1"></span><span id="page-2-0"></span>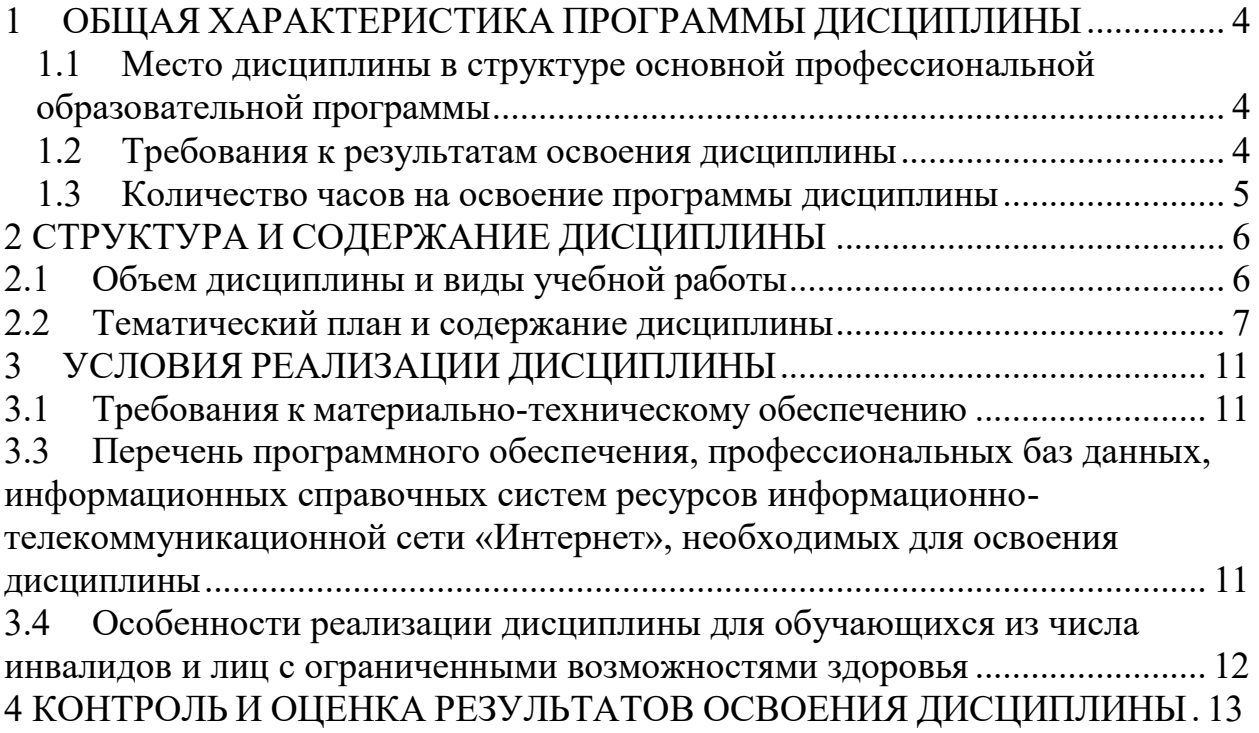

## 1 ОБЩАЯ ХАРАКТЕРИСТИКА ПРОГРАММЫ ДИСЦИПЛИНЫ

«Информационные технологии в профессиональной деятельности»

## **1.1 Место дисциплины в структуре основной профессиональной образовательной программы**

Дисциплина «Информационные технологии в профессиональной деятельности» относится к общепрофессиональному циклу учебного плана.

## **1.2 Требования к результатам освоения дисциплины**

В результате освоения учебной дисциплины обучающийся должен уметь:

**У1** - применять средства информационных технологий для решения профессиональных задач;

**У2** - использовать программное обеспечение, компьютерные и телекоммуникационные средства в профессиональной деятельности;

**У3** - отображать информацию с помощью принтеров, плоттеров и средств мультимедиа;

**У4** - устанавливать пакеты прикладных программ.

В результате освоения учебной дисциплины обучающийся должен знать:

**З1 -** состав, функции и возможности использования информационных и телекоммуникационных технологий для информационного моделирования (BIM-технологий) в профессиональной деятельности;

**З2 -** основные этапы решения профессиональных задач с помощью персонального компьютера;

**З3 -** перечень периферийных устройств, необходимых для реализации автоматизированного рабочего места на базе персонального компьютера;

**З4 -** технологию поиска информации;

**З5 -** технологию освоения пакетов прикладных программ.

В результате освоения дисциплины обучающийся должен **иметь** практический **опыт**:

**П1 –** в осознании социальной значимости своей будущей профессии, обладании мотивации к осуществлению профессиональной деятельности;

**П2 –** в готовности применять современные методики и информационные технологии.

Изучение дисциплины направлено на формирование у обучающихся следующих общих и профессиональных компетенций:

**ОК 01 -** Выбирать способы решения задач профессиональной деятельности применительно к различным контекстам;

**ОК 02 -** Использовать современные средства поиска, анализа и интерпретации информации и информационные технологии для выполнения задач профессиональной деятельности;

**ОК 06 –** Проявлять гражданско-патриотическую позицию, демонстрировать осознанное поведение на основе традиционных общечеловеческих ценностей, в том числе с учетом гармонизации межнациональных и межрелигиозных отношений, применять стандарты антикоррупционного поведения;

**ОК 09 -** Пользоваться профессиональной документацией на

государственном и иностранном языках.

**ПК 1.3 -** Разрабатывать архитектурно-строительные чертежи с использованием средств автоматизированного проектирования.

**ПК 1.4 -** Участвовать в разработке проекта производства работ с применением информационных технологий.

4

## **1.3 Количество часов на освоение программы дисциплины**

Максимальная учебная нагрузка – 100 часов, в том числе: обязательная часть – 90 часов; вариативная часть – 10 часов.

Объем практической подготовки - 83 часа.

## 2 СТРУКТУРА И СОДЕРЖАНИЕ ДИСЦИПЛИНЫ 2.1 Объем дисциплины и виды учебной работы

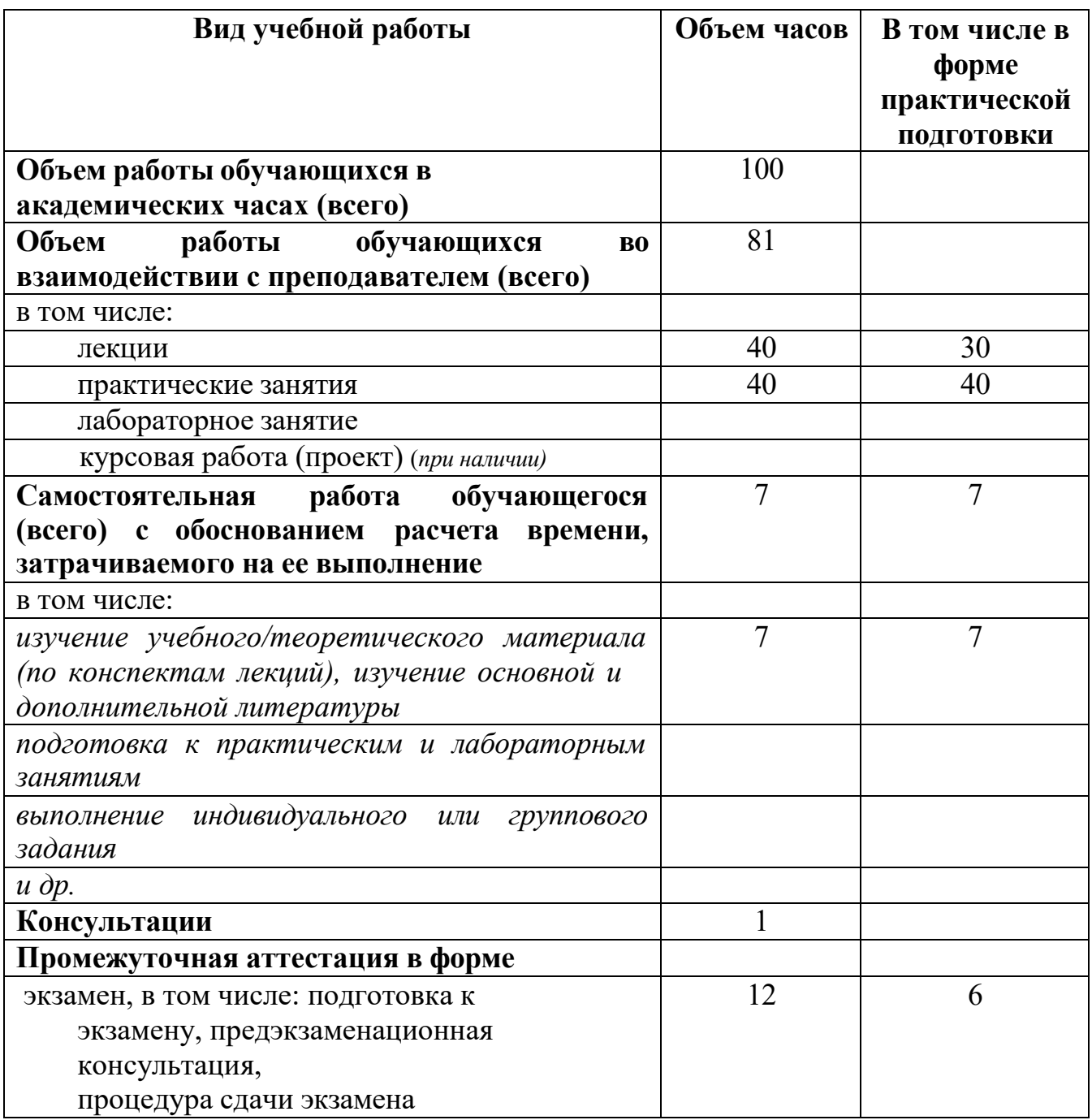

# 2.2 Тематический план и содержание дисциплины

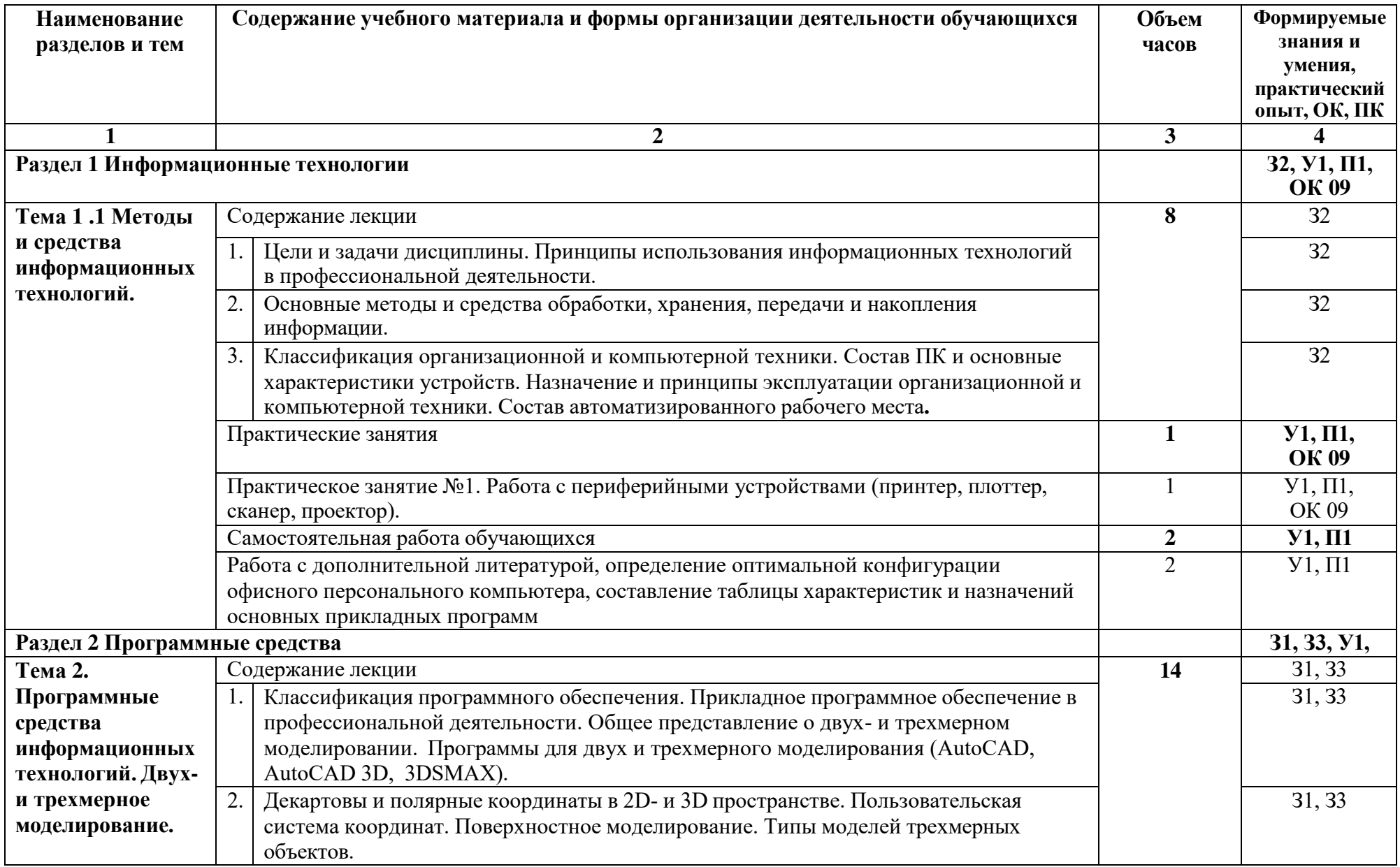

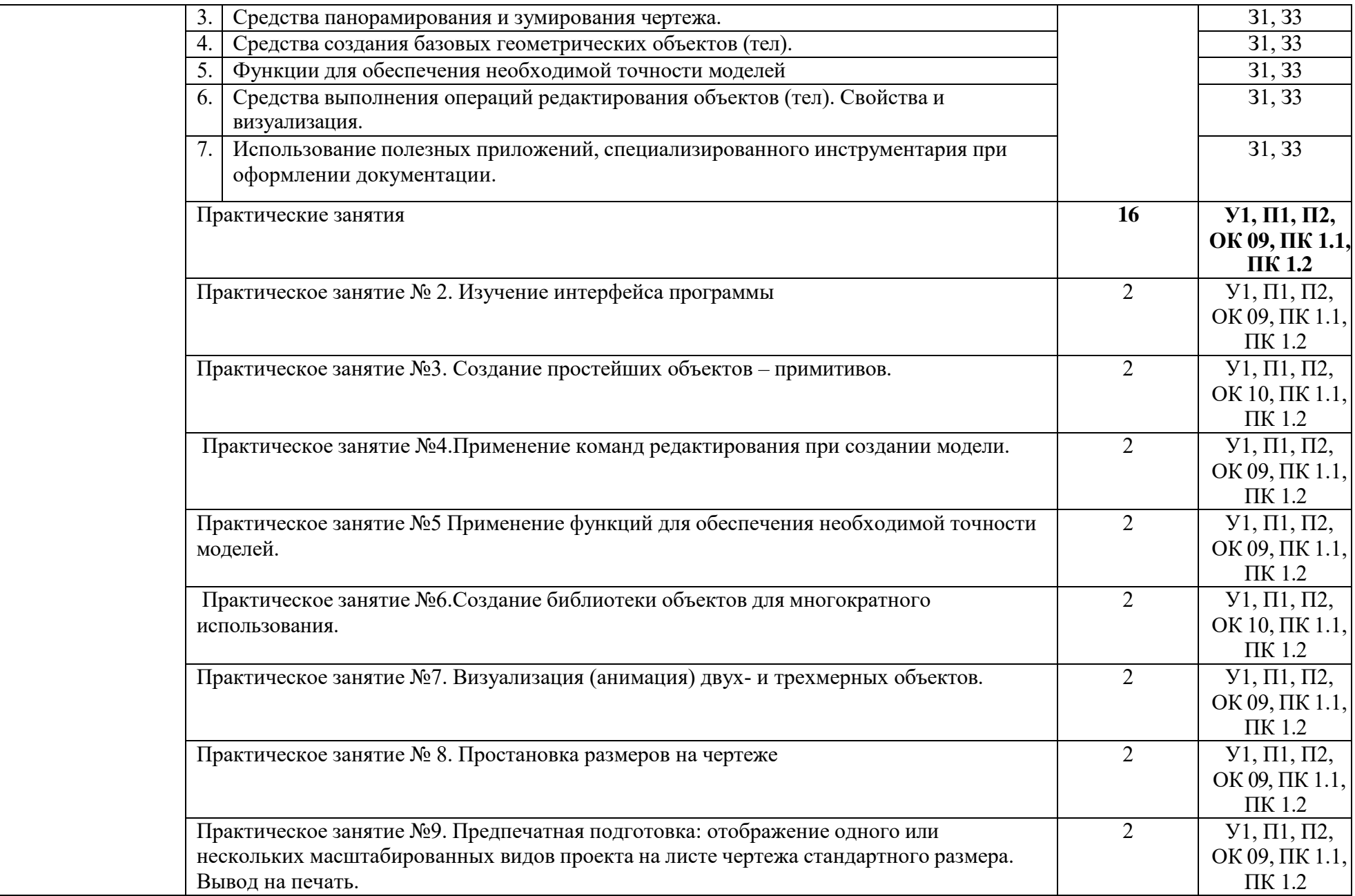

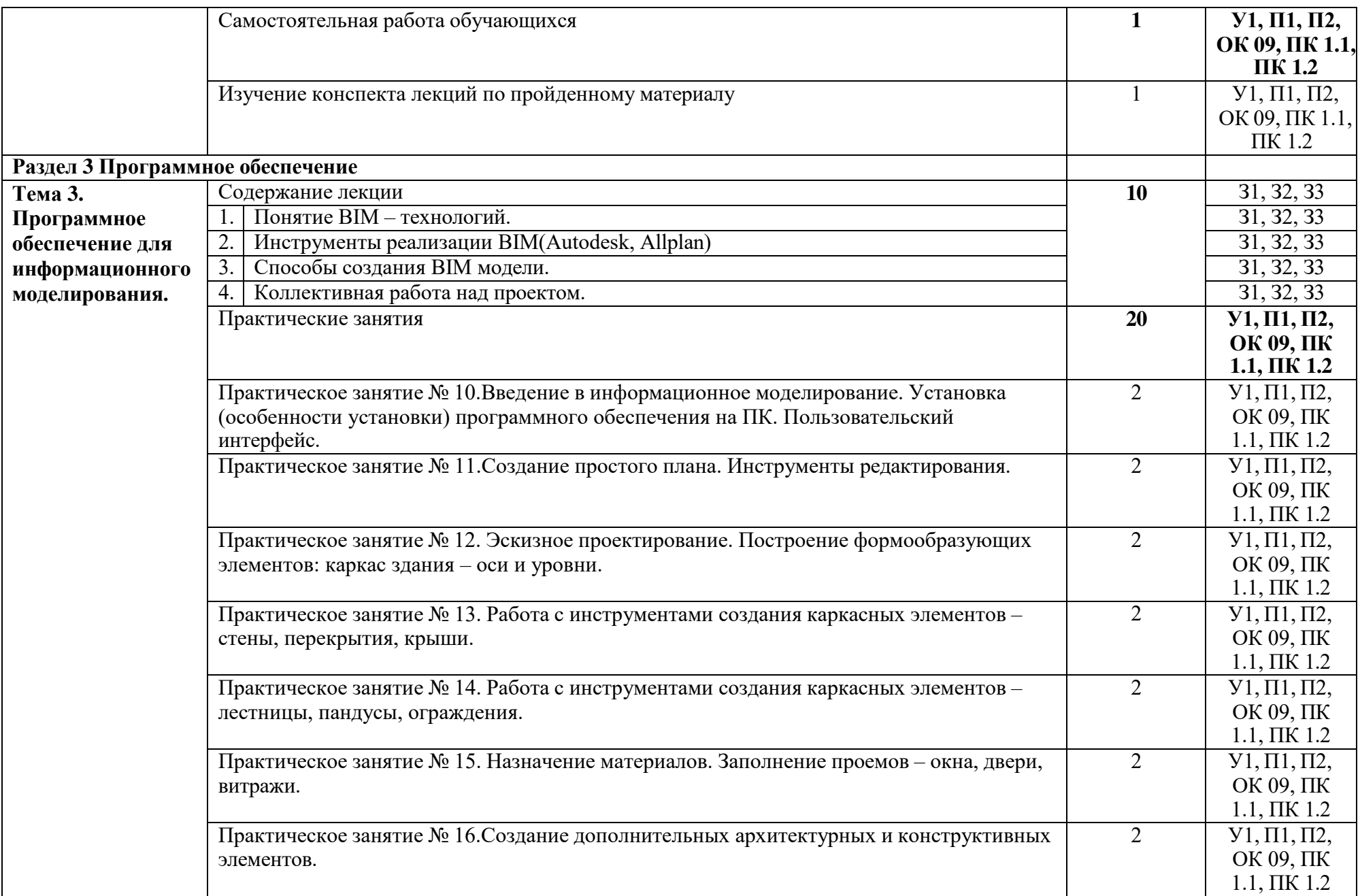

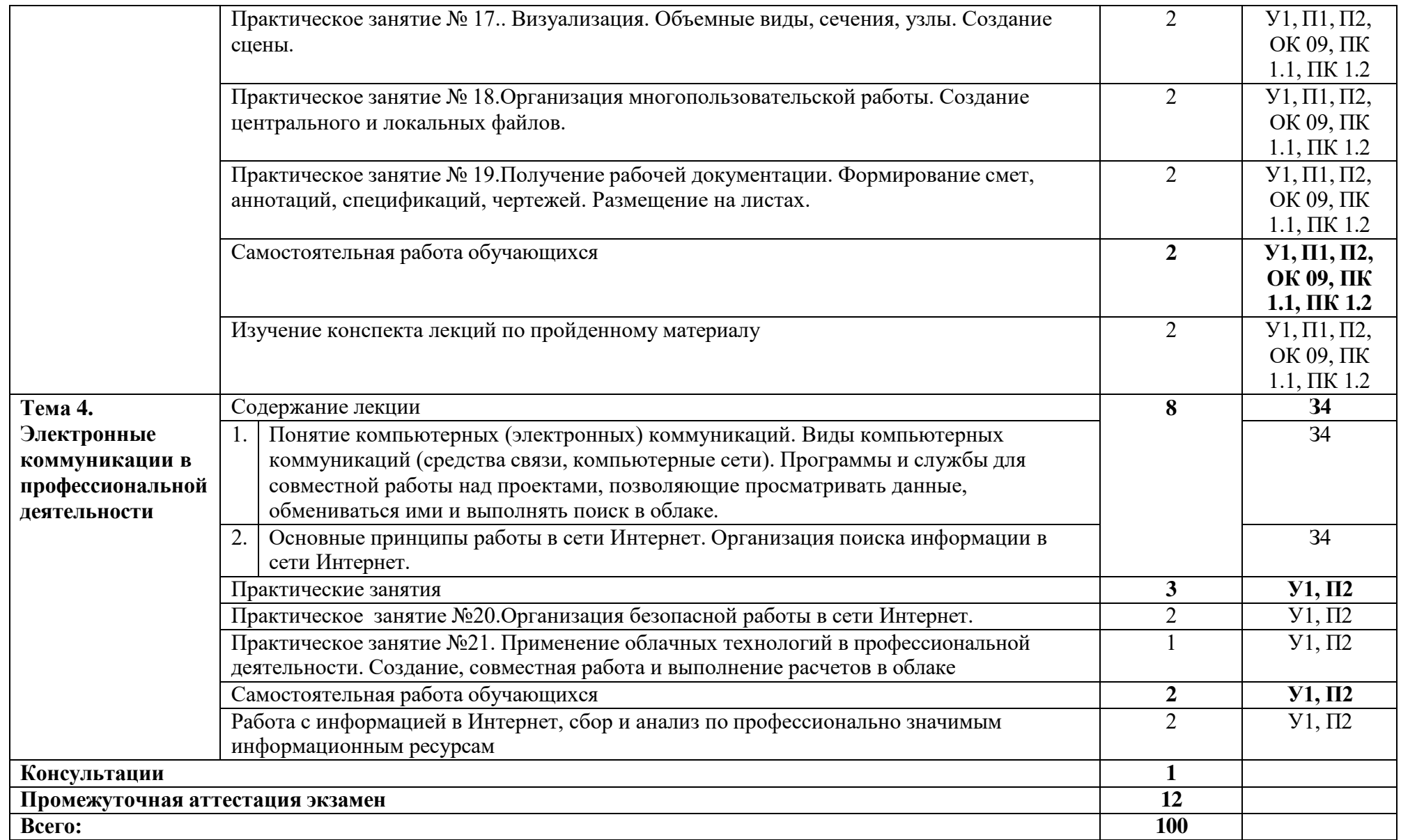

## 3 УСЛОВИЯ РЕАЛИЗАЦИИ ДИСЦИПЛИНЫ

## 3.1 Требования к материально-техническому обеспечению

Реализация дисциплины требует наличия учебного кабинета «Информационные технологии в профессиональной деятельности», оснащенный оборудованием: посадочные места по количеству обучающихся, рабочее место преподавателя, доска; техническими средствами обучения: компьютер с необходимым лицензионным программным обеспечением и мультимедиапроектор (рабочее место преподавателя); компьютеры с необходимым лицензионным программным обеспечением по количеству обучающихся.

3.2 Перечень нормативных правовых документов, основной и дополнительной учебной литературы, необходимой для освоения дисциплины

а) нормативные правовые документы

1. Федеральный закон от 27.07.2006 N 149-ФЗ (ред. от 01.05.2019) "Об информации, информационных технологиях и о защите информации".

б) основная учебная литература:

1. Фиошин, Максим Евгеньевич. Информатика. 10 класс. Углубленный уровень [Текст] : учебник : рекомендовано Министерством образования и науки Российской Федерации / Фиошин Максим Евгеньевич, Рессин Анатолий Александрович, Юнусов Сергей Мухамедович ; под ред. А. А. Кузнецова. - 2-е изд., стер. - Москва : Дрофа, 2014 (Можайск : ОАО "Можайский полиграф. комбинат", 2014). -  $366$ , [1] с. : ил. + 1 электрон. опт. диск. - ISBN 978-5-358-14467-5 : 410-40.

2. Фиошин, Максим Евгеньевич. Информатика. 11 класс. Углубленный уровень [Текст] : учебник : рекомендовано Министерством образования и науки Российской Федерации / Фиошин Максим Евгеньевич, Рессин Анатолий Александрович, Юнусов Сергей Мухамедович ; под ред. А. А. Кузнецова. - 2-е изд., стер. - Москва : Дрофа, 2015 (Саратов : ОАО "Саратов. полиграфкомбинат", 2015). - 335 с. : ил. - ISBN 978-5-358-15378-3 : 410-40.

в) дополнительная учебная литература:

1. Компьютерные технологии [Текст] : лабораторный практикум / Воронеж. гос. архитектур.-строит. ун-т ; сост. : С. А. Сазонова, С. А. Колодяжный, Е. А. Сушко. - Воронеж : [б. и.], 2015 (Воронеж : Отдел оперативной полиграфии изд-ва учеб. лит. и учеб.-метод. пособий Воронежского ГАСУ, 2015). - 143 с. : ил. - Библиогр.: с. 136-140 (56 назв.). - ISBN 978-5-89040-548-7 : 50-00.

3.3 Перечень программного обеспечения, профессиональных баз данных, информационных справочных систем ресурсов информационнотелекоммуникационной сети «Интернет», необходимых для освоения дисциплины

- 1. Электронная библиотека. Электронные учебники. [Электронный ресурс]. URL: [http://subscribe.ru/group/mehanika-studentam/;](http://subscribe.ru/group/mehanika-studentam/%3B)
- 2. Электронная библиотека. [Электронный ресурс].
- 3. URL: [www.allbest.ru/libraries.htm;](http://www.allbest.ru/libraries.htm%3B)
- 4. Компьютерные сети. [Электронный ресурс]. URL: [http://kompset.narod.ru/page31.html;](http://kompset.narod.ru/page31.html%3B)
- 5. Образовательные ресурсы Интернета Информатика. [Электронный ресурс]. URL: [http://www.alleng.ru/edu/comp.htm;](http://www.alleng.ru/edu/comp.htm%3B)
- 6. Методическая копилка учителя информатики. [Электронный ресурс]. URL:<http://www.metod-kopilka.ru/page-1.htm>
- 7. Autodesk AutoCAD RU

3.4 Особенности реализации дисциплины для обучающихся из числа инвалидов и лиц с ограниченными возможностями здоровья

При обучении лиц с ограниченными возможностями здоровья, предусматривается индивидуальный график обучения.

Инвалиды и лица с ограниченными возможностями здоровья обеспечены печатными и электронными образовательными ресурсами в формах, адаптированных к ограничениям их здоровья.

Для осуществления процедур текущего контроля успеваемости и промежуточной аттестации обучающихся, создаются фонды оценочных средств, адаптированные для инвалидов и лиц с ограниченными возможностями здоровья и позволяющие оценить достижение ими запланированных в основной образовательной программе результатов обучения и уровень сформированности всех компетенций, заявленных в образовательной программе.

## 4 КОНТРОЛЬ И ОЦЕНКА РЕЗУЛЬТАТОВ ОСВОЕНИЯ ДИСЦИПЛИНЫ

Контроль и оценка результатов освоения дисциплины осуществляется преподавателем в процессе проведения практических занятий и/или лабораторных занятий, а также выполнения обучающимися самостоятельной работы.

Оценка качества освоения программы дисциплины включает текущий контроль успеваемости, промежуточную аттестацию по результатам освоения дисциплины.

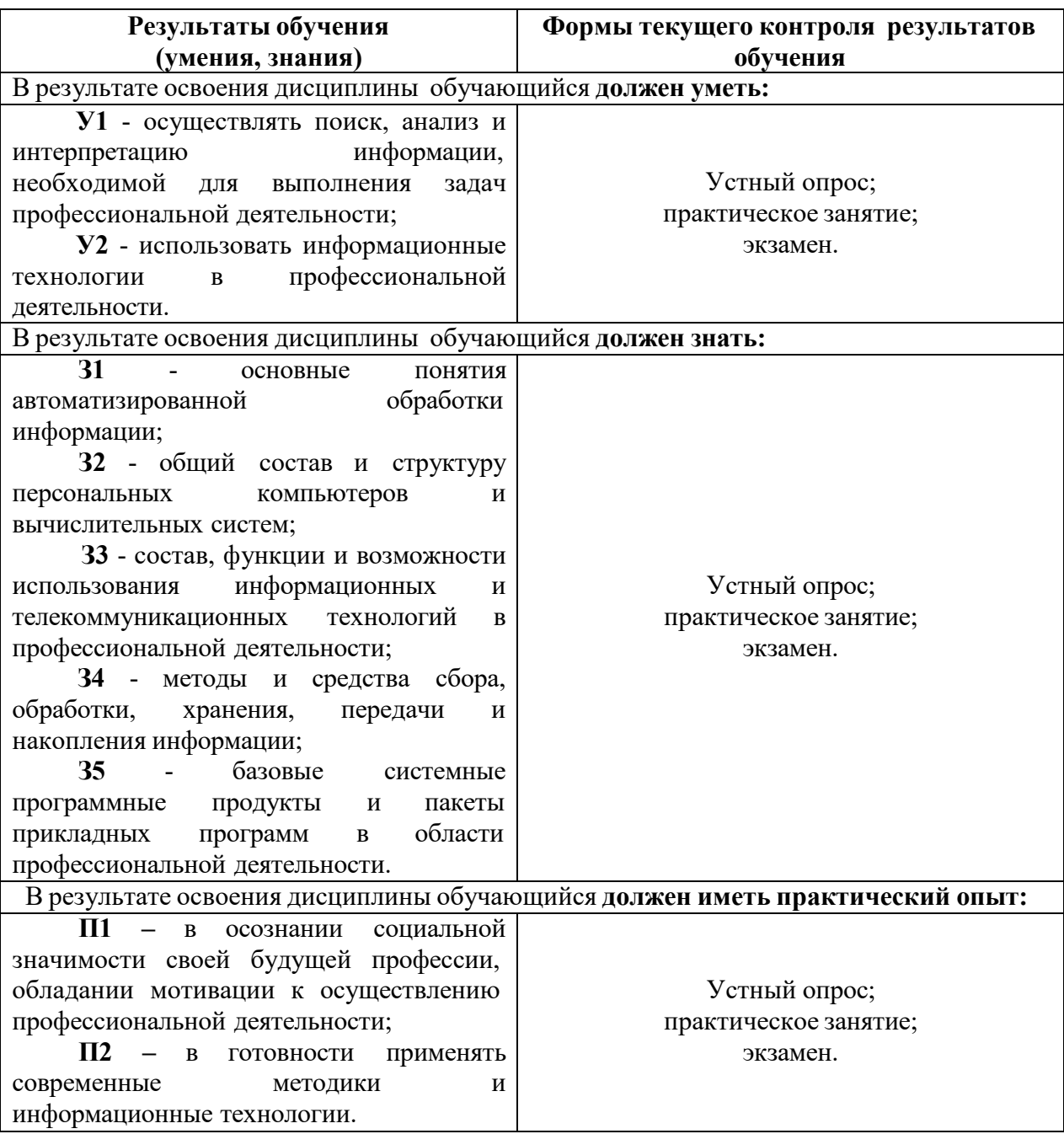

Разработчики:

ВГТУ, преподаватель СПК

Alof Maryuma W.B.

# Руководитель образовательной программы

ВГТУ, преподаватель СПК

Ю.В. Макушина

Эксперт деректор, Нештероент (noonuce) **OBLIEV** OHE EXTPO

Reprocess H.B.

 $M.\Pi.$ организации

#### **ЛИСТ АКТУАЛИЗАЦИИ рабочей программы дисциплины**

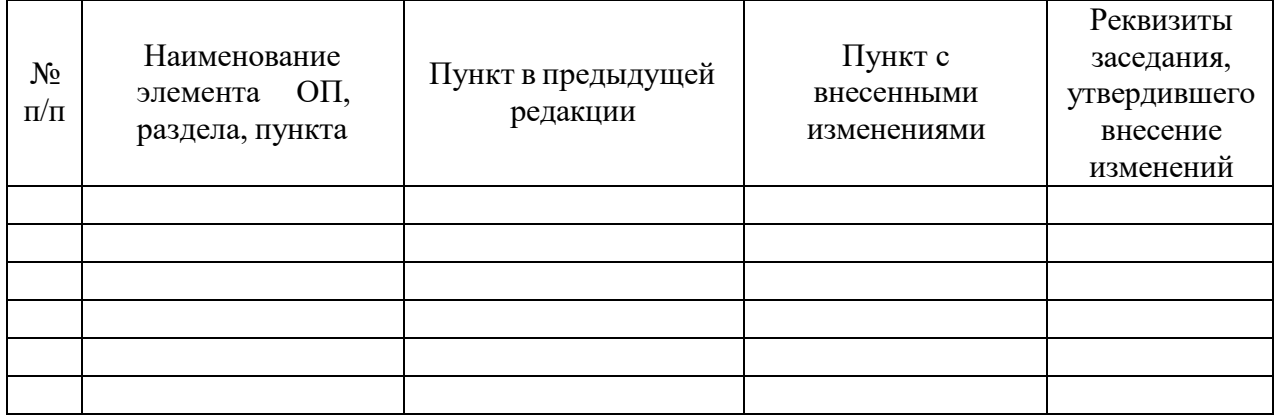